#### **BGP**

- BGP Overview
- BGP Operation
- BGP Neighbors

- 0 AS - Autonomous Systems
- 0 Multihoming
- IGP vs. EG • IGP vs. EGP
- vvnen to us When to use BGP?

- 0 **AS - Autonomous Systems**
- 0 Multihoming
- IGP vs. EG • IGP vs. EGP
- vvnen to us When to use BGP?

An autonomous system is a collection of networks under a single technical administration

AS numbers are 16 bits, 1 – 65535Numbers from 64512 to 65535 are reserved for private use, much like RFC 1918 IP adresses

IANA controls IP address allocation and AS numbers

RIRs (Regional Internet Registry)

American Registry for Internet Numbers(ARIN)

Réseaux IP Européens Network Coordination Center(RIPE NCC)

The Asia Pacific Network Information Center(APNIC)

Latin American and Caribbean Internet Addresses Registry(LACNIC)

AfriNIC

- 0 AS - Autonomous Systems
- 0 **Multihoming**
- IGP VS. EGF • IGP vs. EGP
- vvnen to us When to use BGP?

If an organization wants to perform multihoming with BGP, there are three common ways to do this.

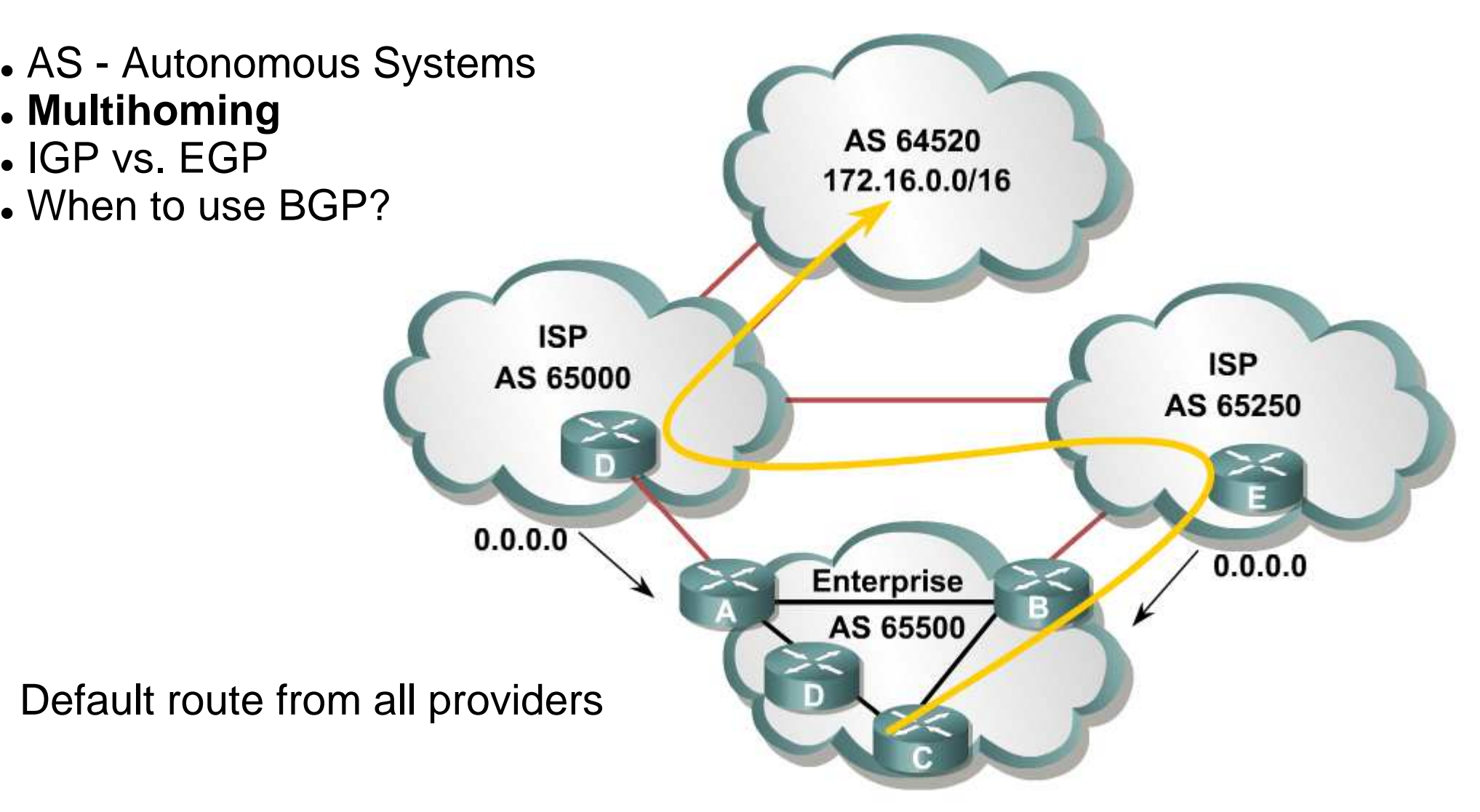

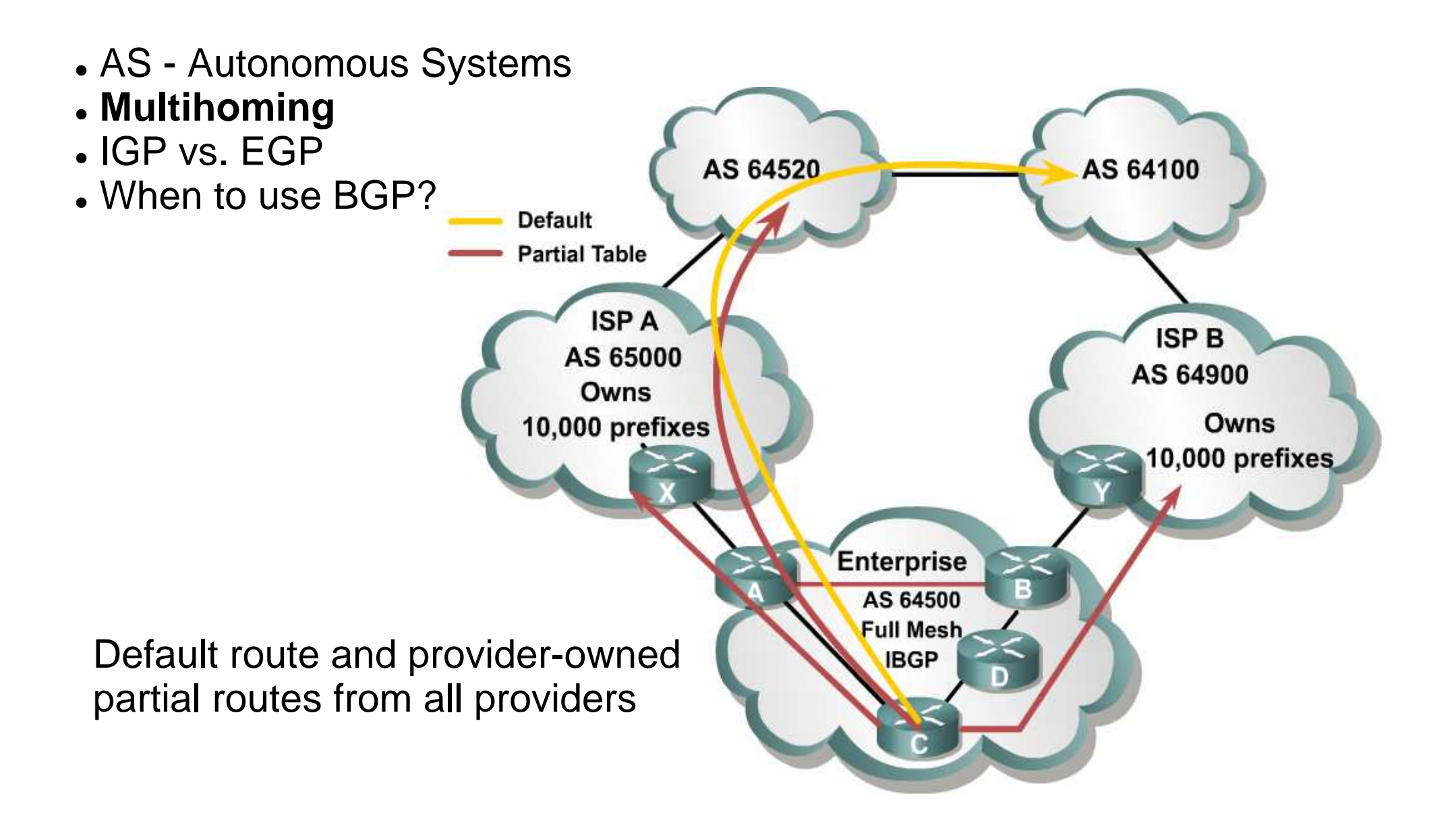

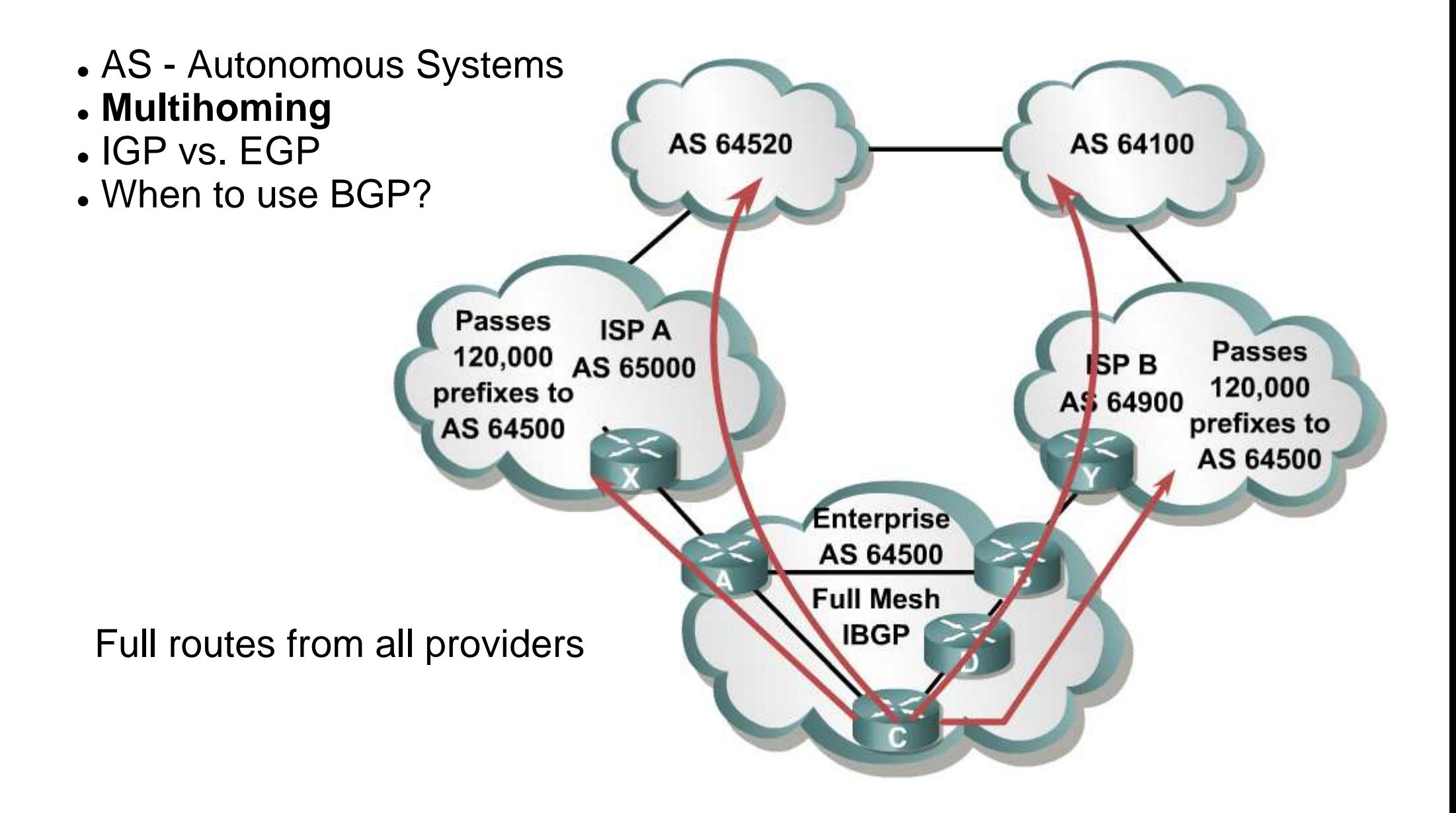

- 0 AS - Autonomous Systems
- 0 Multihoming
- IGP vs. EG **IGP vs. EGP**
- vvnen to us When to use BGP?

#### **IGP – Interior Gateway Protocol**

Exchanges routing information within an autonomous system. RIP, IGRP, OSPF, IS-IS, and EIGRP are IGPs

#### **EGP – Exterior Gateway Protocol**

Exchanges routing information between different autonomous systems. BGP is an EGP.

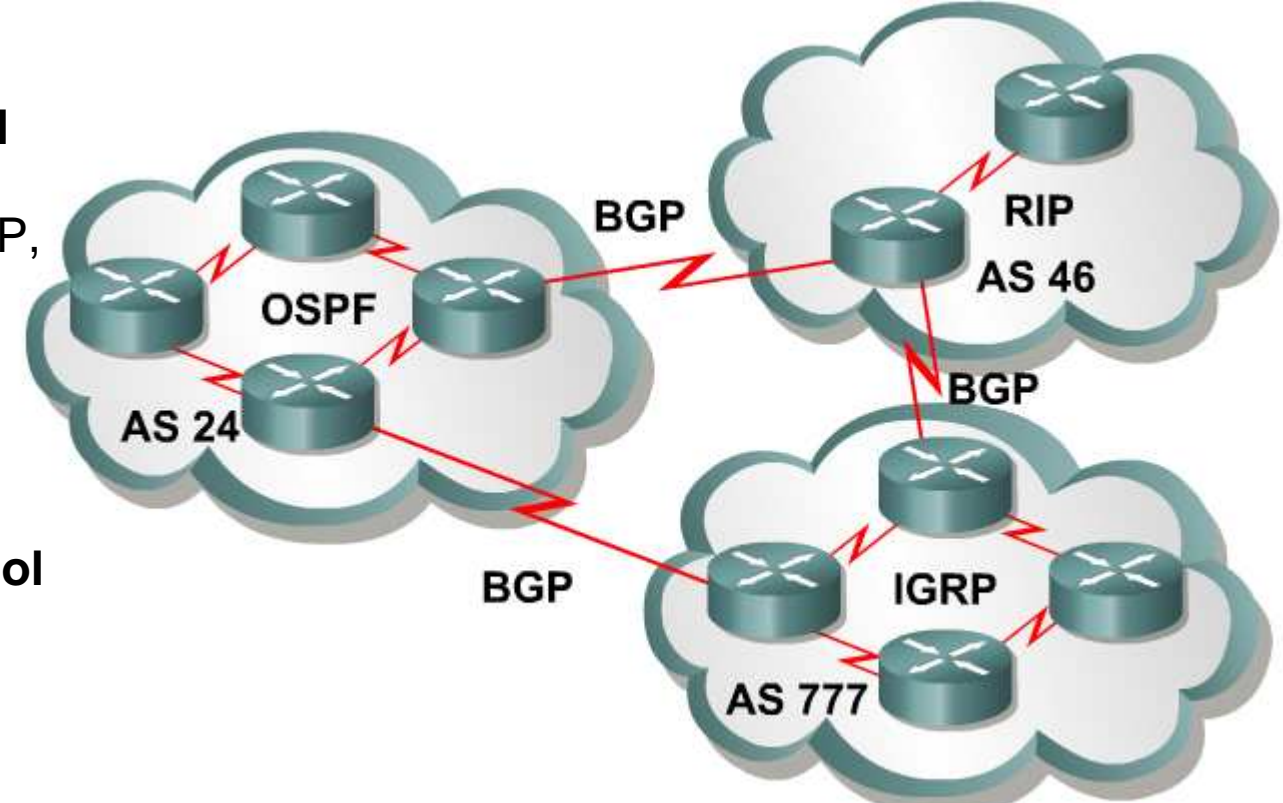

- 0 AS - Autonomous Systems
- 0 Multihoming
- IGP vs. EG • IGP vs. EGP
- . wnen to us **When to use BGP?**

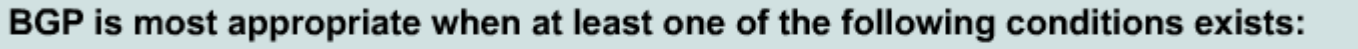

- An AS allows packets to transit through it to reach other autonomous systems (for example, it is a service provider).
- An AS has multiple connections to other autonomous systems.
- Routing policy and route selection for traffic entering and leaving the AS must be

manipulated.

BGP is not always appropriate. You do not have to use BGP if you have one of the following conditions:

- Limited understanding of route filtering and BGP path-selection process
- A single connection to the Internet or another AS
- Lack of memory or processor power to handle constant updates on BGP routers

- 0 **BGP is a policy-based routing protocol**
- 0 Path-Vector routing protocol
- 0 • BGP Databases
- BGP message • BGP message types

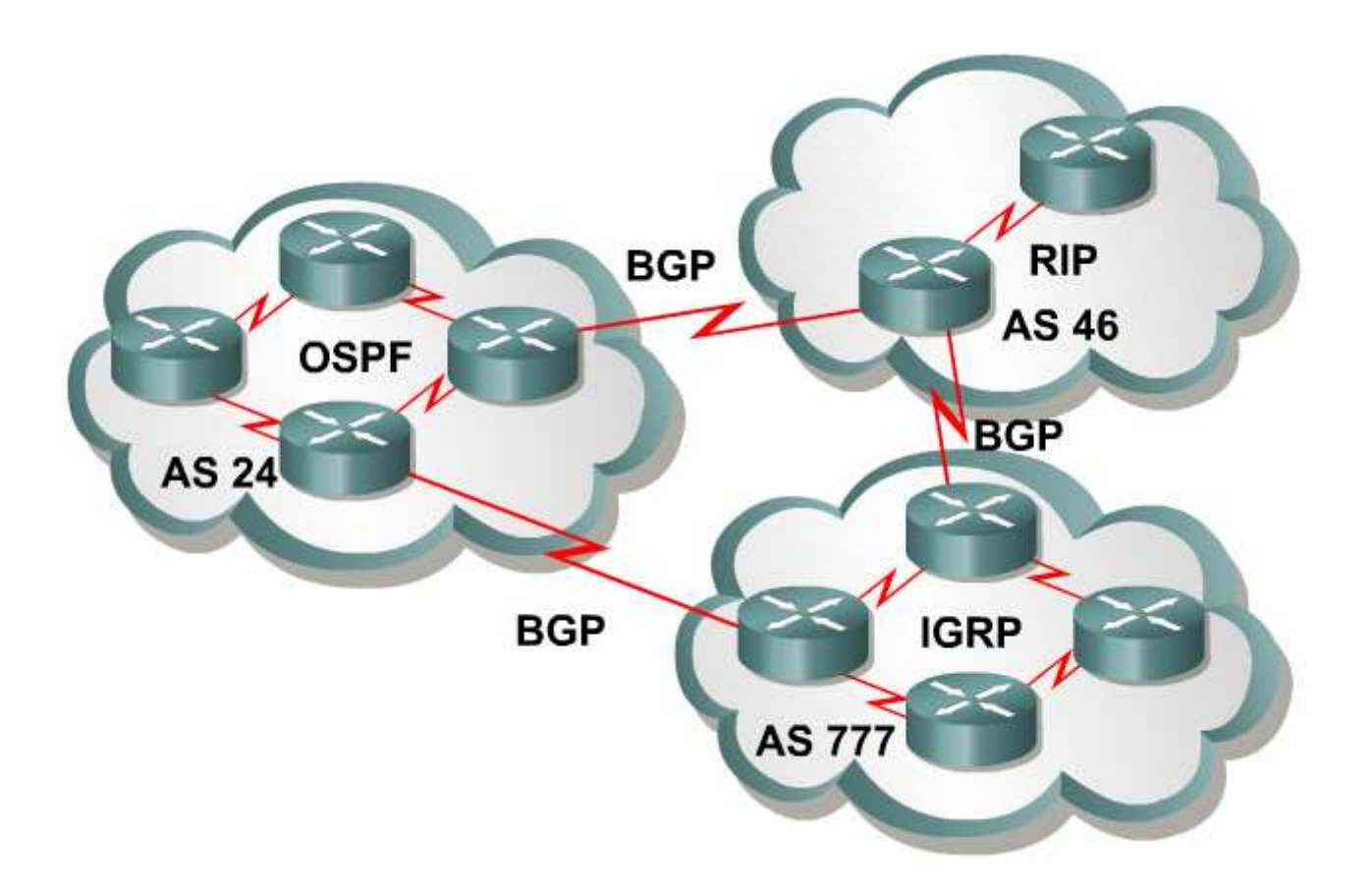

Improper filtering of BGP updates can potentially allow an outside autonomous system to affect the traffic flow to your autonomous system

- 0 BGP is a policy-based routing protocol
- 0 **Path-Vector routing protocol**
- 0 • BGP Databases
- BGP message • BGP message types

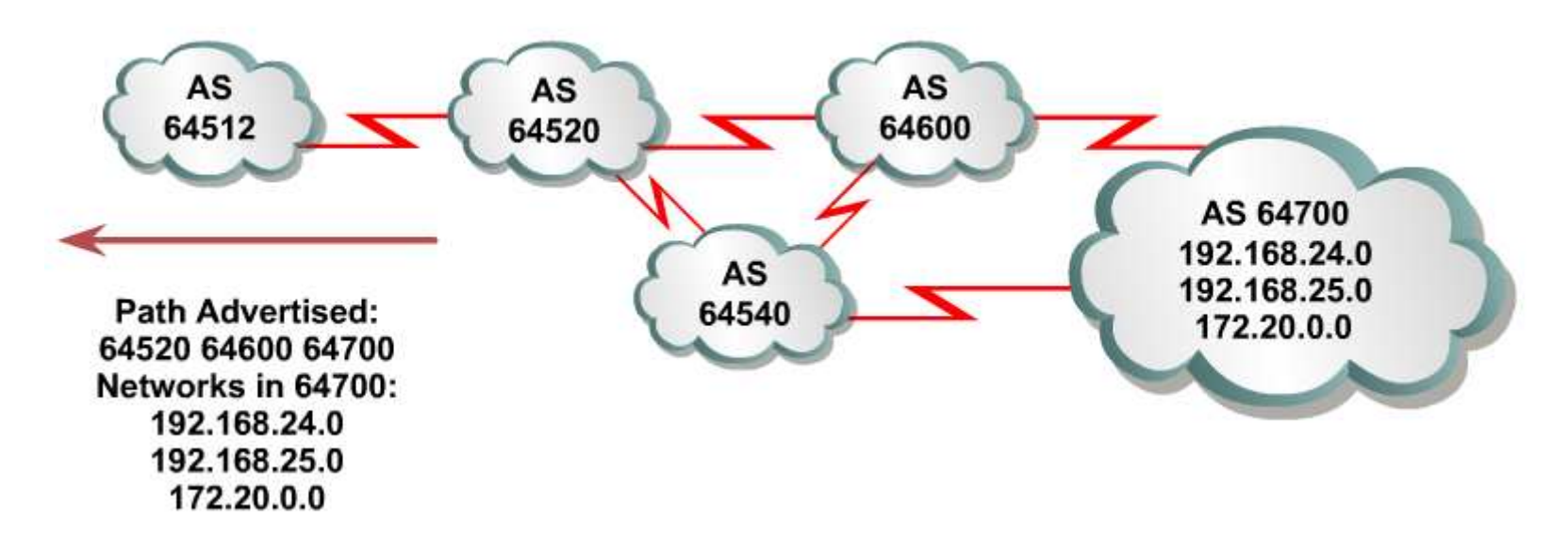

- $\bullet$ BGP is a policy-based routing protocol
- $\bullet$ Path-Vector routing protocol
- 0 **BGP Databases**
- BGP message t • BGP message types

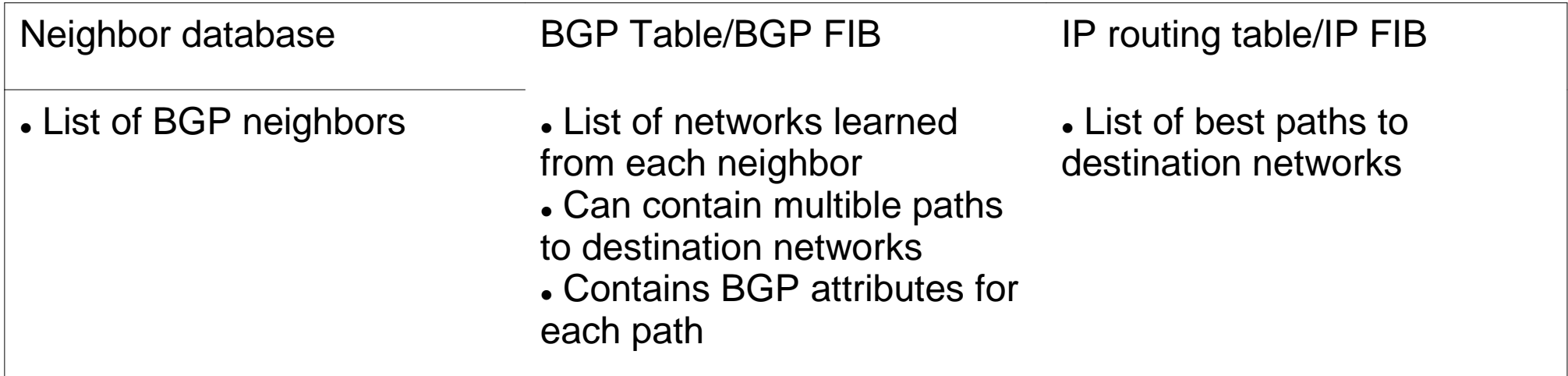

- Uses TCP port 179
- Uses TCP sliding windows to transfer huge amounts of information
- Sends TCP keepalives every 60 seconds by default

- $\bullet$ BGP is a policy-based routing protocol
- $\bullet$ Path-Vector routing protocol
- 0 • BGP Databases
- . BGP message **BGP message types**

#### BGP defines the following message types:

- $\cdot$  Open
	- Includes holdtime and BGP router ID
- Keepalive
- Update
	- Information for one path only (could be to multiple networks)
- Includes path attributes and networks
- Notification
	- When error is detected
	- BGP connection is closed as being sent

- $\bullet$ iBGP & eBGP
- BGF SVNCNIO BGP synchronization
- $\bullet$  BGP Finite-state Ma BGP Finite-state Machine

- $\bullet$ **iBGP & eBGP**
- BGP SVNCNIO BGP synchronization
- $\bullet$  BGP Finite-state Ma BGP Finite-state Machine

When BGP is running between peers in different autonomous systems, it is calledeBGP.

Neighbors need to be directly connected.

When BGP is running between routers in  $\ldots$ same AS, it is called iBGP. Neighbors do not have to be directly connected.

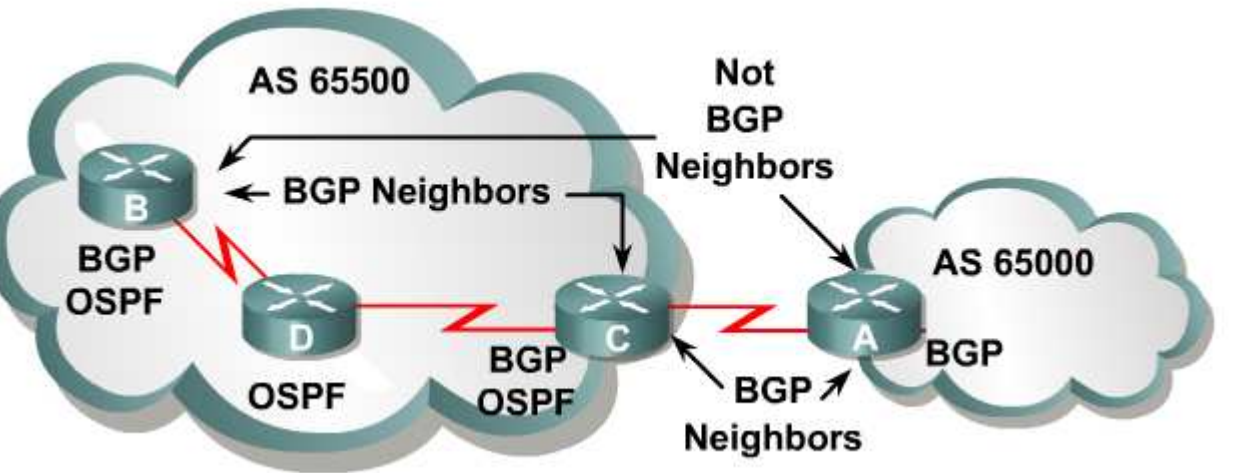

- 0 iBGP & eBGP
- BGF SVNCNI **BGP synchronization**
- BGP Finite-state Mac BGP Finite-state Machine

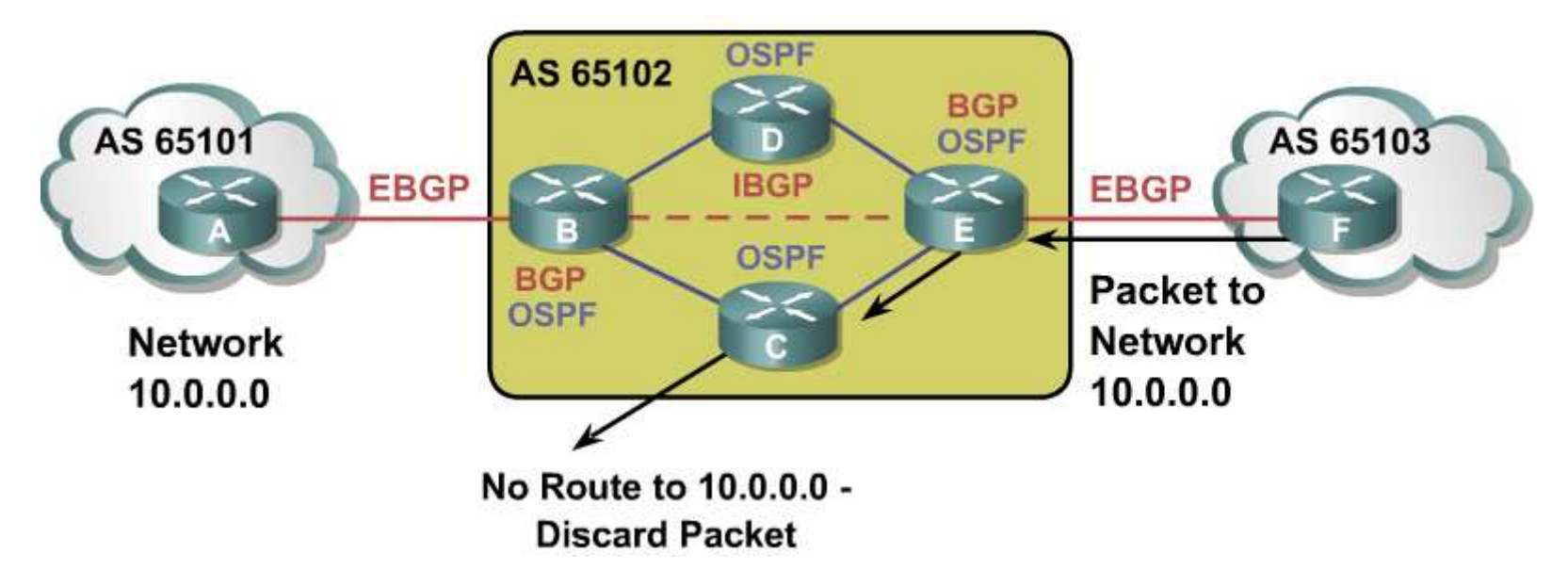

The BGP synchronization rule states that a BGP router should not use, or advertise to an external neighbor, a route that is learned from iBGP unless that route is local or the router learns it from theIGP

Disabled by default on IOS 12.2(8)T and above

- 0 iBGP & eBGP
- BGF SVNCNI **BGP synchronization**
- BGP Finite-state Mac BGP Finite-state Machine

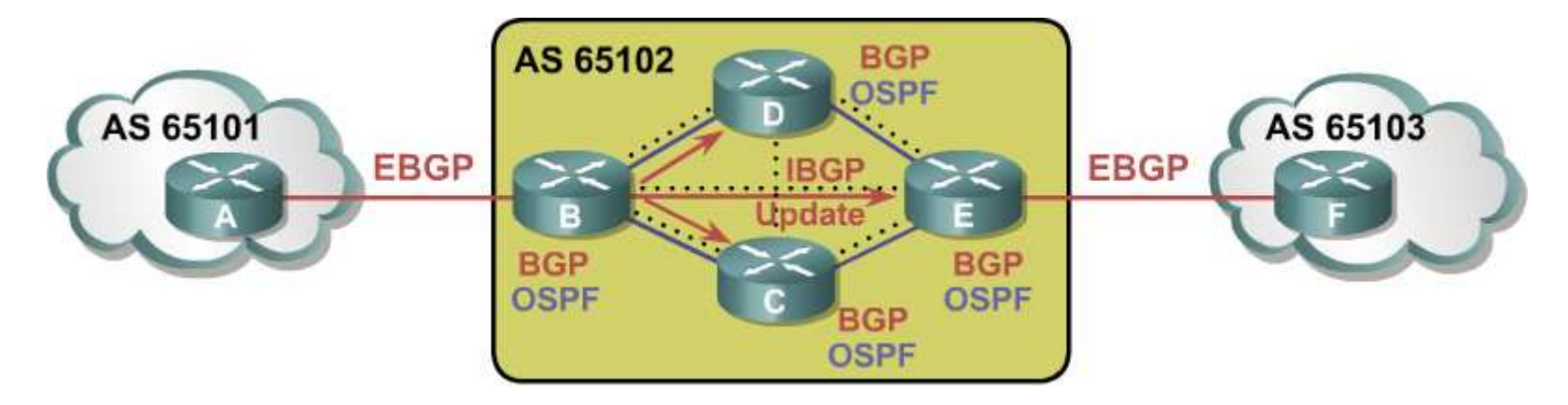

The BGP synchronization rule states that a BGP router should not use, or advertise to an external neighbor, a route that is learned from iBGP unless that route is local or the router learns it from theIGP

Disabled by default on IOS 12.2(8)T and above

- 0 iBGP & eBGP
- BGP SVNCNK BGP synchronization
- BGP Finite-state M **BGP Finite-state Machine**

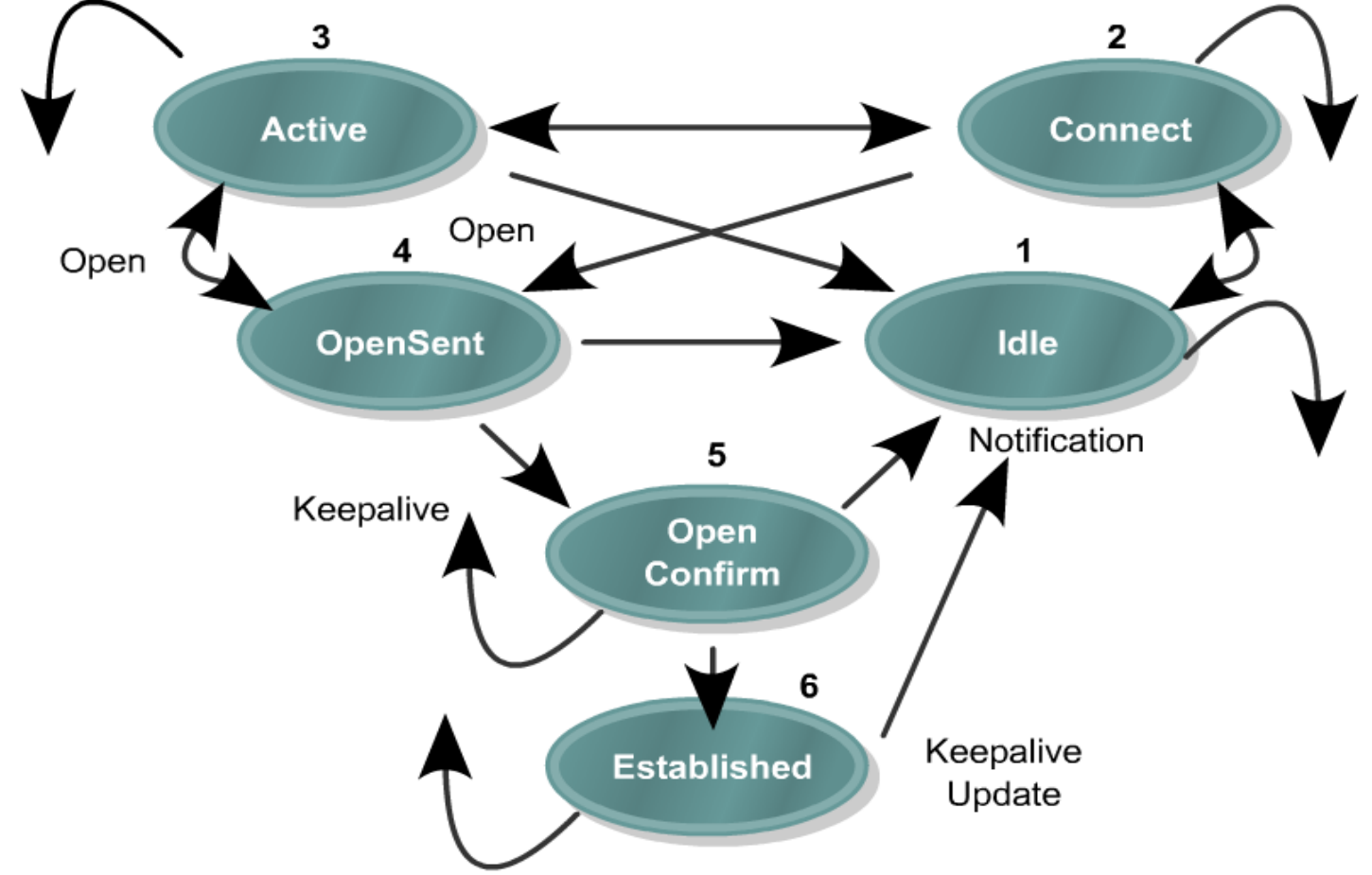

Router(config)#router bgp as-number

Router(router-config)#neighbor *ip-number* remote-as *as-number* 

Router(router-config)#neighbor *ip-number* update-source *interface-type interface-number* 

Router(router-config)#neighbor *ip-number* ebgp-multihop *[ttl]* 

Router(router-config)#network ip-number

Router(router-config)#no synchronization

**neighbor ip-number update-source interface-type interface-number**

Router(config)#router bgp 65101 Router(router-config)#neighbor 3.3.3.3 remote-as <sup>6510</sup> 1Router(router-config)#neighbor 3.3.3.3 update-source Loopback0

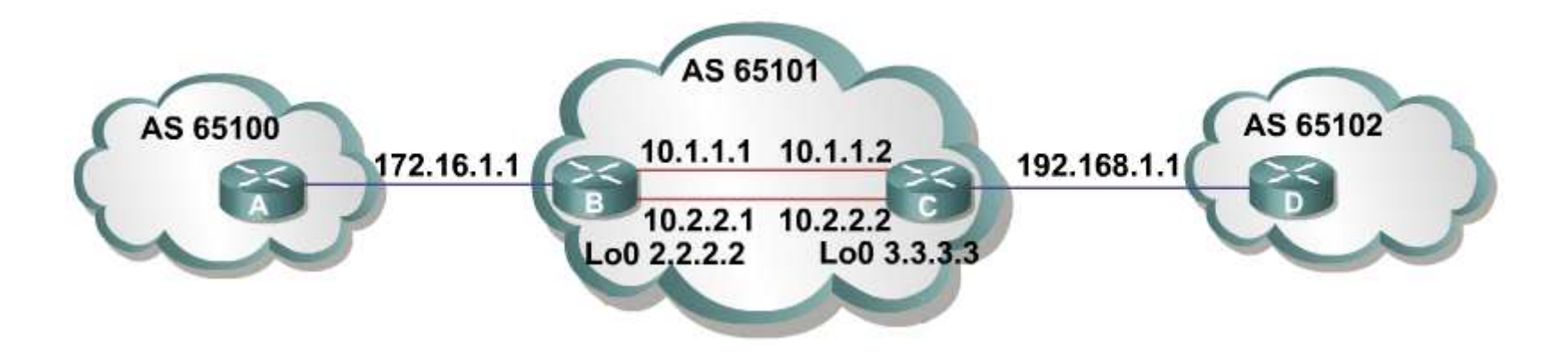

**neighbor ip-number ebgp-multihop [ttl]**

Router(config)#router bgp 65101 Router(router-config)#neighbor 2.2.2.2 remote-as <sup>6510</sup> 2 Router(router-config)#neighbor 2.2.2.2 update-source Loopback0Router(router-config)#neighbor 2.2.2.2 ebgp-multihop 2

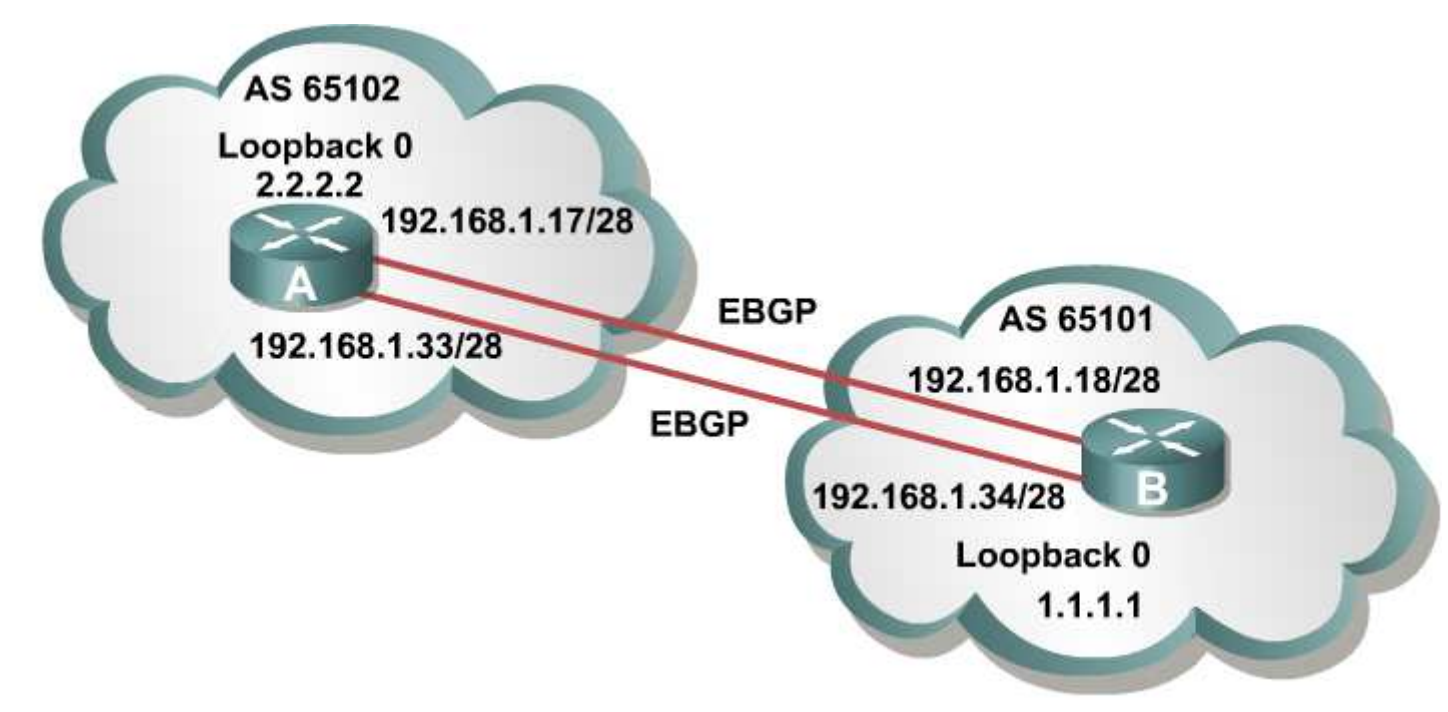

**no synchronization**

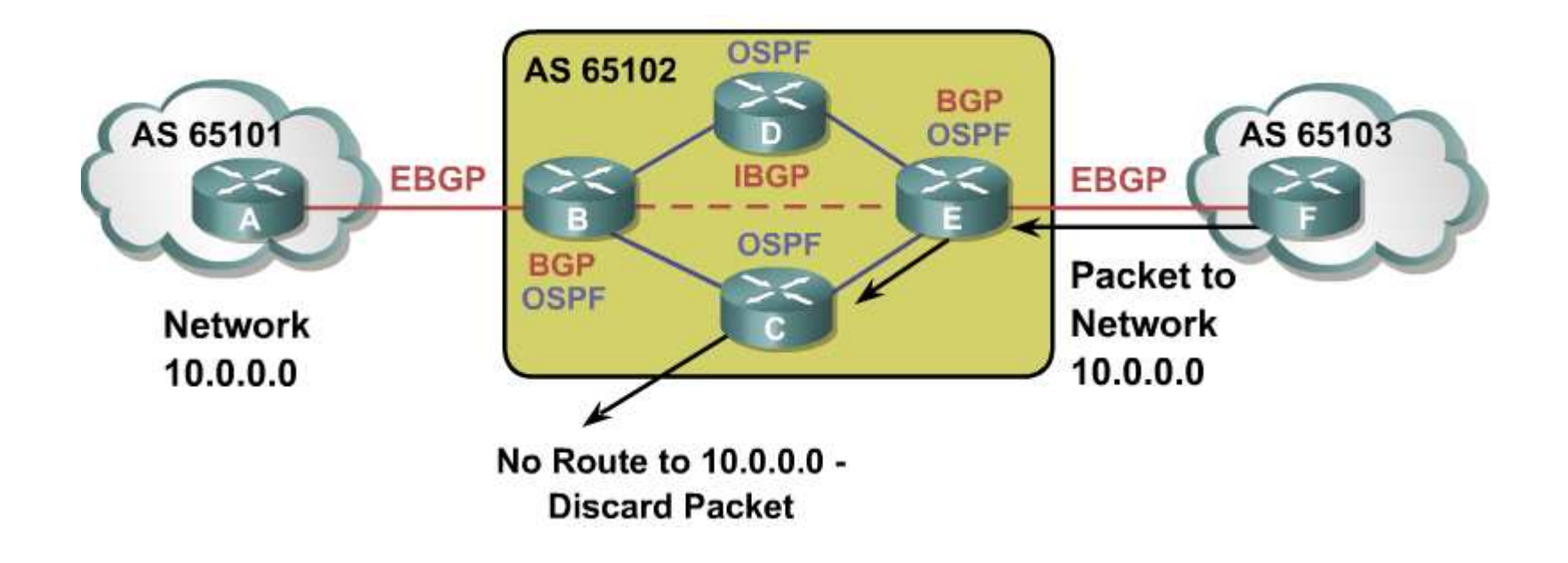

**Network network-number [mask network-mask]**

The network command is used to advertise networks

Network command determines which network the router advertise BGP will only advertise a network if it is pressent in the routing tableThe network command does not start BGP on interfacesIf network-mask is specified an exact match must exist in the routing table

Router(router-config)#network 192.168.1.1 mask 255.255.255.0

Route 192.168.1.0/24 will not be advertised, if exists.Route 192.168.1.1/32 will not be advertised, if exists.

**Network network-number [mask network-mask] [route-map map-tag]**

Route-maps are used to filter advertised networks

If no route-map is specified, all network are advertisedIf a route-map i specified but does not exists no networks are advertised

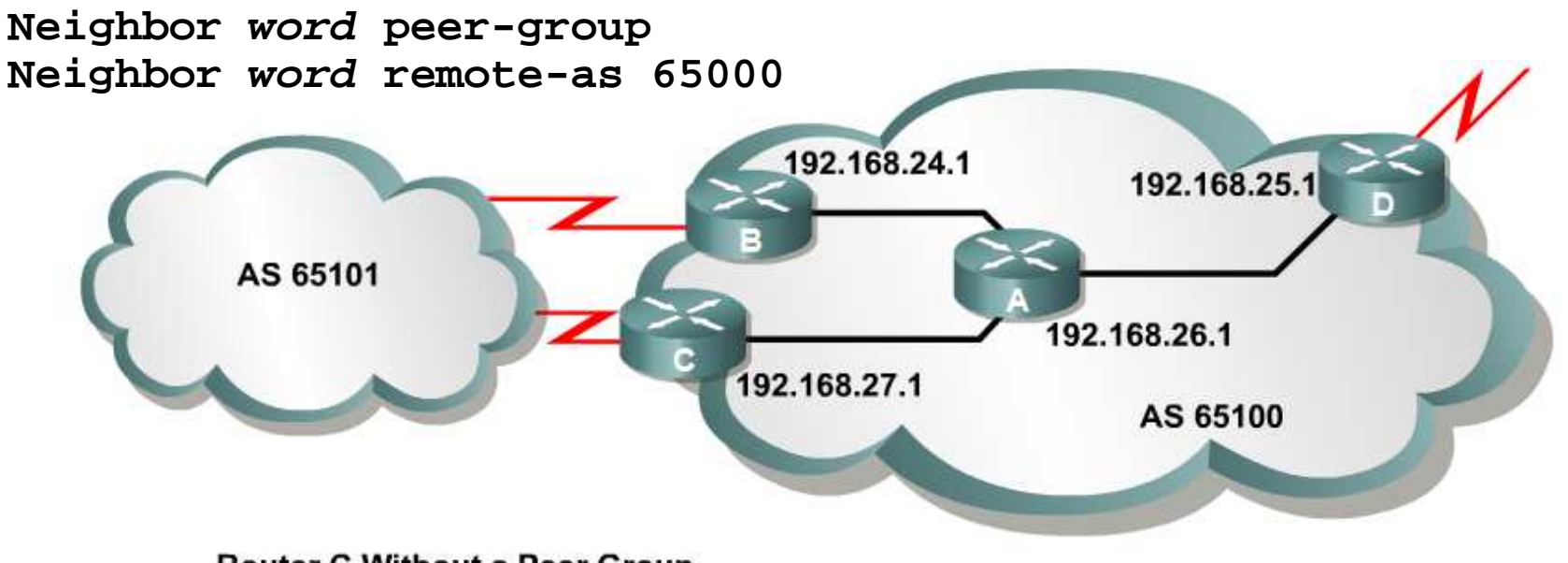

#### **Router C Without a Peer Group**

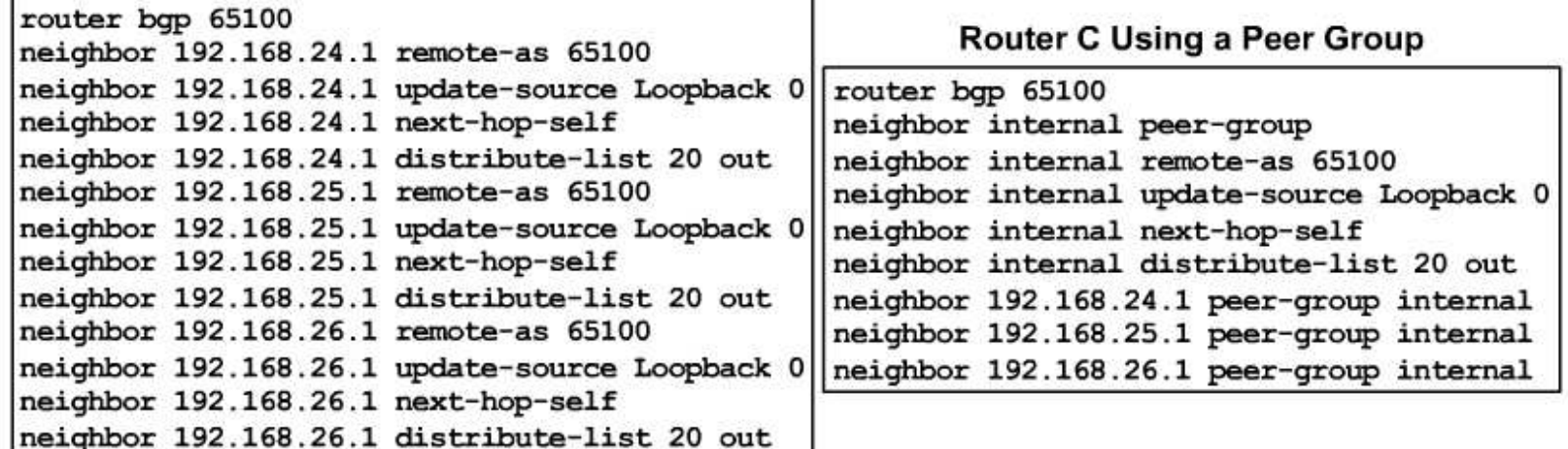

25

#### **Clear ip bgp \***

- Resets all BGP connections with this router
- Entire BGP forwarding table is discarded
- BGP sessions go to idle state; everything must be relearned

#### **Clear ip bgp neighbor-address**

Same as above but only with one neighbor

**Clear ip bgp {\* | neighbor-address} [soft out]**

- Routes learned from this neighbor are not lost
- This router resends all BGP information to the neighbor
- The connections remains established

**Neighbor neighbor-address soft-reconfiguration inbound**

- The router stores all updates from the neighbor
- The command is memory-intensive

**Clear ip bgp {\* | neighbor-address} [soft in]**

- Routes advertised to this neighbor are not withdrawn
- Revalidates learned routes
- The connections remains established

- $\bullet$ BGP attributes
- Common attri Common attributes
- $\bullet$  Route selection de Route selection decision process

#### $\bullet$ **BGP attributes**

- Common attrib Common attributes
- $\bullet$  Route selection de Route selection decision process

#### • Optional attributes:

- Recognized by some implementations (could be private); expected not to be recognized by all BGP routers.
- Recognized optional attributes are propagated to other neighbors based on their meaning.
- Optional transitive attributes:
	- If not recognized, are marked as partial and propagated to other neighbors
- Optional nontransitive attributes:
	- Discarded if not recognized

. Well-known attributes:

- Must be recognized by all compliant BGP implementations
- Are propagated to other neighbors
- Well-known mandatory attributes:
	- Must be present in all update messages
- Well-known discretionary attributes:
	- May be present in update messages

- $\bullet$ BGP attributes
- Common attı **Common attributes**
- $\bullet$  Route selection dec Route selection decision process

Well-known mandatory:

- AS Path
- Next Hop
- Origin

Well-known discretionary:

- Local preference
- Atomic aggregate

Optional transitive

- Aggregator
- Community

Optional nontrasitive

- Multi-exit discriminator
- Originator-ID
- Cluster-list

- $\bullet$ BGP attributes
- Common attri Common attributes
- Route selection o **Route selection decision process**

Consider only (synchronized) routes with no AS loops and a valid next hop, and then:

- 1. Prefer highest weight (local to router).
- 2. Prefer highest local preference (global within AS).
- 3. Prefer route originated by the local router (next hop =  $0.0.0.0$ ).
- 4. Prefer shortest AS path.
- 5. Prefer lowest origin code (IGP < EGP < incomplete).
- 6. Prefer lowest MED (from other AS).
- 7. Prefer EBGP path over IBGP path.
- 8. Prefer the path through the closest IGP neighbor.
- 9. Prefer oldest route for EBGP paths.
- 10. Prefer the path with the lowest neighbor BGP router ID.
- 11. Prefer the path with the lowest neighbor IP address.

- $\bullet$ Policy routing
- Route-maps Route-maps
- Prefix-list

- $\bullet$ **Policy routing**
- $\bullet$ Route-maps
- Prefix-list

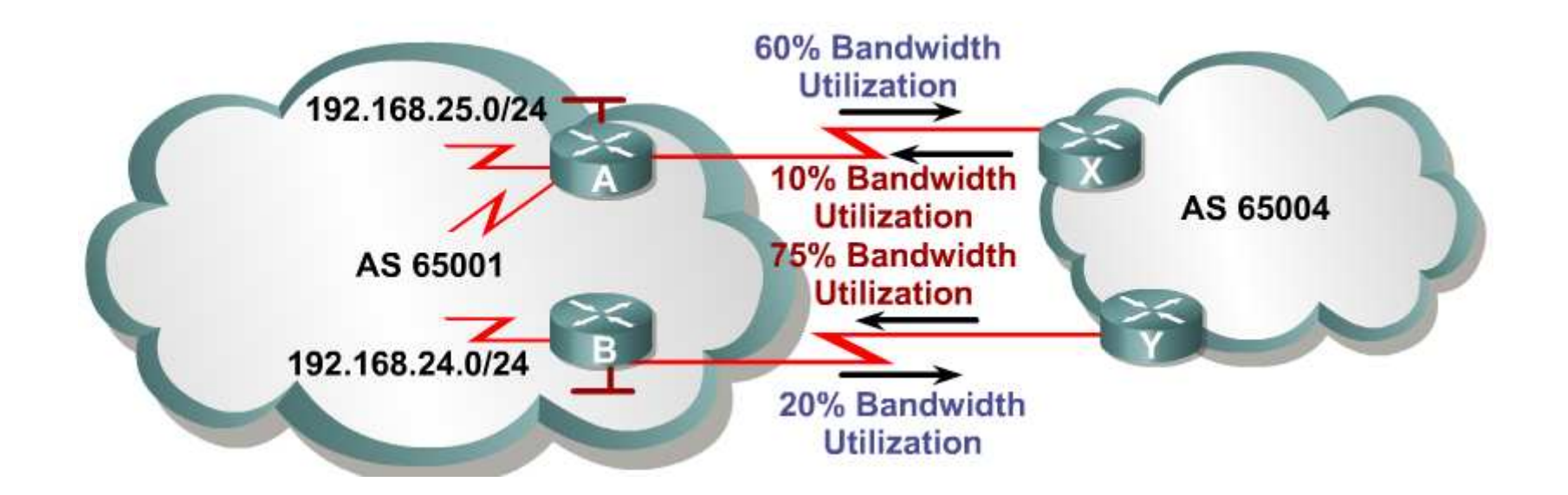

- $\bullet$ Policy routing
- Route-maps **Route-maps**
- Prefix-list

```
Router bgp 65001
Neighbor 2.2.2.2 remote-as 65002
Neighbor 2.2.2.2 route-map local_pref in!
Access-list 65 permit 172.16.0.0 0.0.0.255.255!
Route-map local_pref permit 10Match ip address 65
Set local-preference 400!
Route-map local-pref permit 20
```
- $\bullet$ Policy routing
- Route-maps Route-maps
- **Prefix-list**

```
Router bgp 65001
Neighbor 2.2.2.2 remote-as 65002
Neighbor 2.2.2.2 prefix-list prefix_in in!
Ip prefix-list prefix-in seq 5 permit 172.16.0.0/16 le 32Ip prefix-list prefix-in seq 10 deny 0.0.0.0/0
```
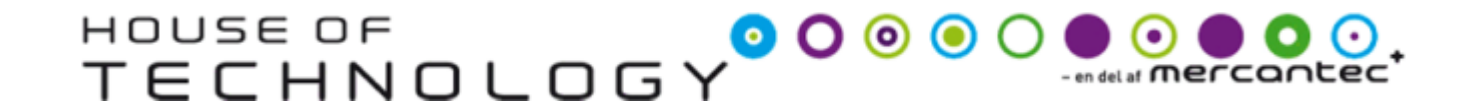

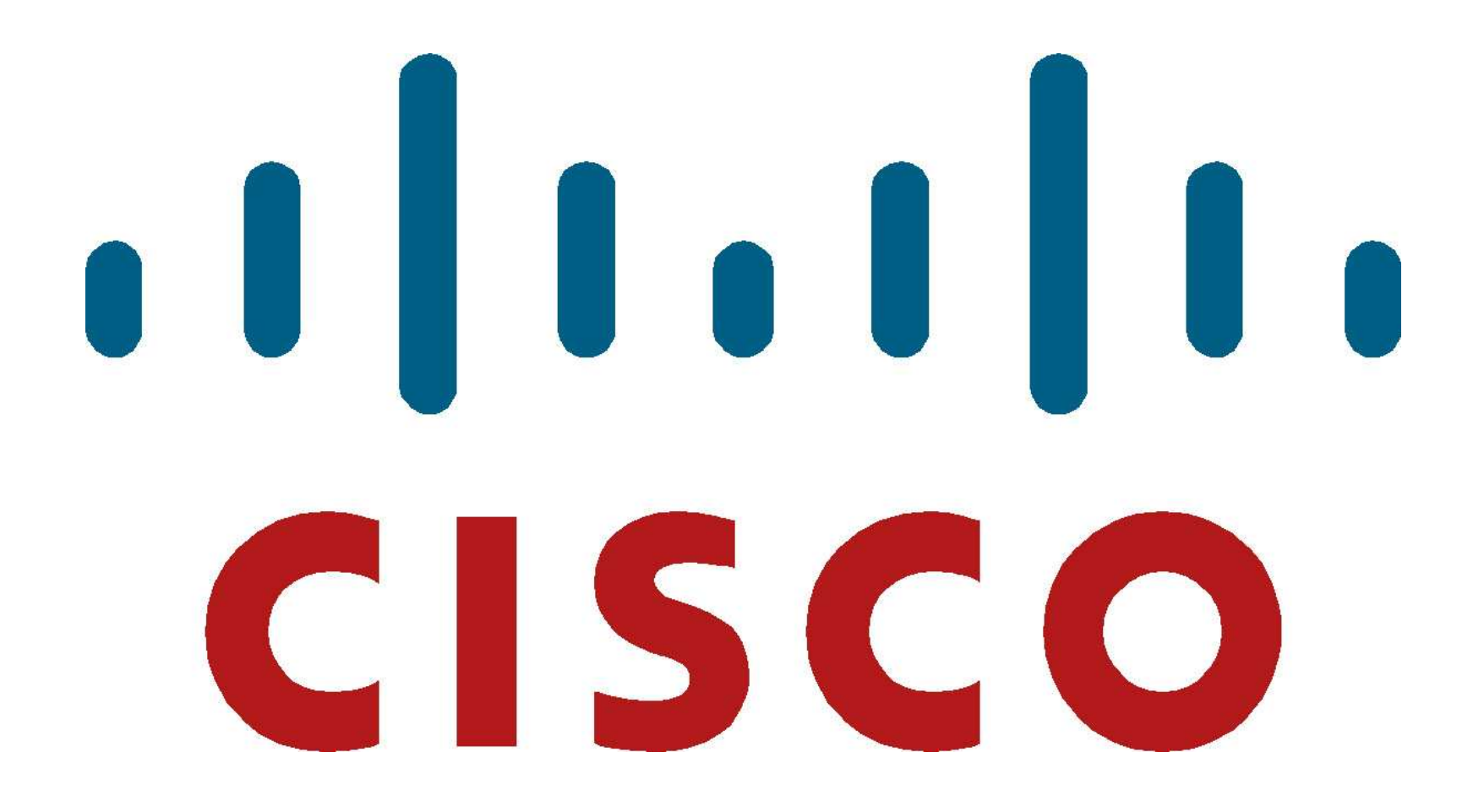